# **การเปิดโอกาสใหผ้ ู้ใช้กระดานข้อมลทะเบ ู ยนการศ ี ึกษา (Dashboard) ในการประเมนความพ ิ ึงพอใจในการใช้ประโยชน์จากขอม้ ูลกระดานข้อมูลทะเบียนการศึกษา ประจําปีงบประมาณ 2566**

**(ไตรมาสที่ 1-2 /ช่วงเดือนตลาคม ุ 2565 – มีนาคม 2566)** 

สํานักทะเบียนและประมวลผลได้เปิดโอกาสให้ผู้ใช Dashboard ้ ได้ประเมินและให้ข้อเสนอแนะ เพื่อที่จะได้ นําข้อมูลมาพัฒนาและปรับปรุงให้ดียิ่งขึ้น ทั้งนี้ เพื่อเป็นประโยชน์แก่ผู้ใช้ข้อมูลทุกกลุ่มและเพื่อให้เกิดความพึงพอใจ มากยิ่งขึ้น สรุปได้ดังนี้

# **1.ประเด็นหารอเร ื ื่องในการมสี่วนร่วม**

 แบบสอบถามความพึงพอใจของผู้ใช้งานในการได้รับประโยชน์จากข้อมูลกระดานทะเบียนการศึกษา (Dashboard) และข้อเสนอแนะ

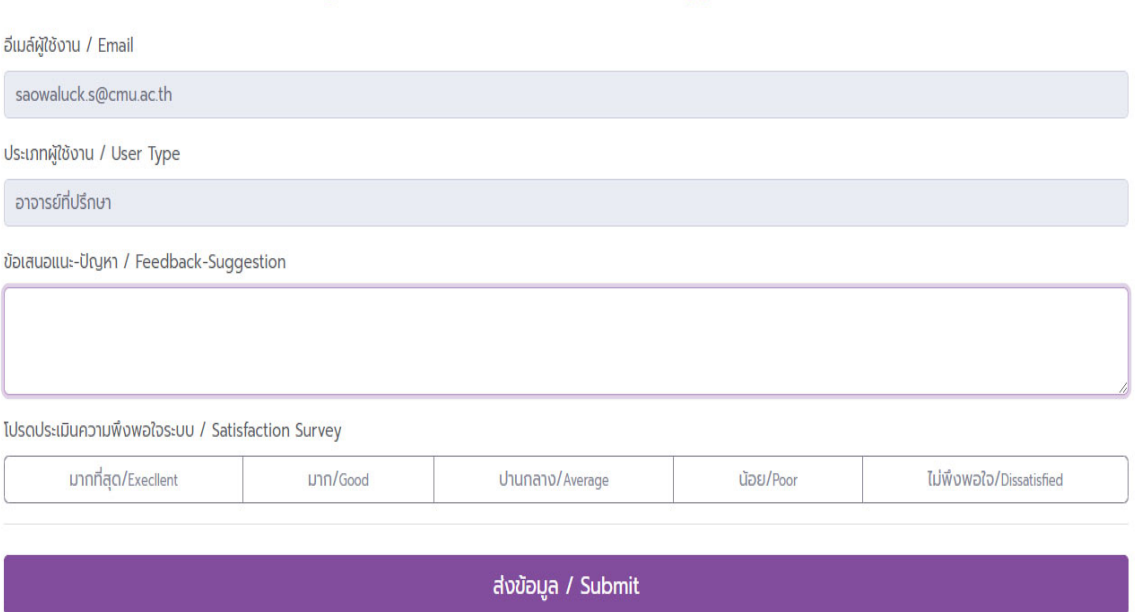

ข้อเสนอแนะ/แจ้งปัญหา กระดานข้อมูลทางทะเบียนการศึกษา Registration Dashboard Feedback/Suggestion Form

ภาพที่ 1 - ตัวอย่าง แบบประเมินความพึงพอใจในการได้รับประโยชน์ จากกระดานข้อมูลทะเบียนการศึกษา (Dashboard) และข้อเสนอแนะ

### **2.สรปขุ ้อมูลของผู้มีส่วนร่วม**

้ฝ่ายงานที่รับผิดชอบ ได้แก่ ฝ่ายทะเบียนการศึกษาบัณฑิตศึกษา ฝ่ายทะเบียนการศึกษาปริญญาตรี และฝ่าย ้ เทคโนโลยีสารสนเทศและประมวลผลการศึกษา ได้นำผลสรุปจากแบบประเมินที่ได้รับจากผู้มีส่วนร่วมในการ ใช้ข้อมูล ในกระดานข้อมูลทะเบียนการศึกษา(Dashboard) ได้แก่ นักศึกษาระดับปริญญาตรี นักศึกษาระดับบัณฑิตศึกษา อาจารย์ ภาควิชาและคณะ เพื่อมาวิเคราะห์และหาแนวทางในการพัฒนาปรับปรับปรุง (ตามตัวอย่าง)

# รายงานความพึงพอใจกระดานข้อมูลทะเบียนการศึกษา (Dashboard)

์ ข้อมูลในช<sup>่</sup>วงเวลา ตุลาคม 2565 ถึง มีนาคม 2566 จำนวนผู้ตอบแบบสอบถาม 72 ราย

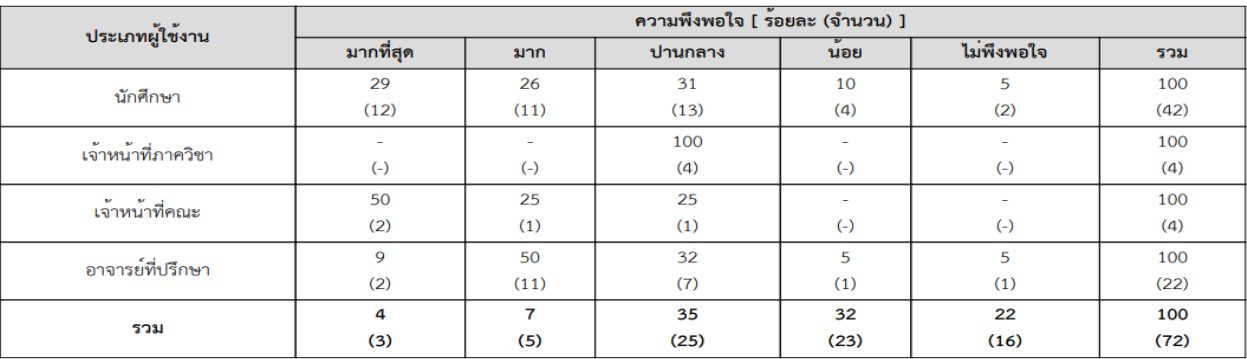

#### ิสรุปผลประเมินความพึงพอใจกระดานข้อมูลทะเบียนการศึกษา (Dashboard)

#### ระดับชั้นของความพึงพอใจในการใช้บริการ ที่มีความพึงพอใจในระดับมากขึ้นไป

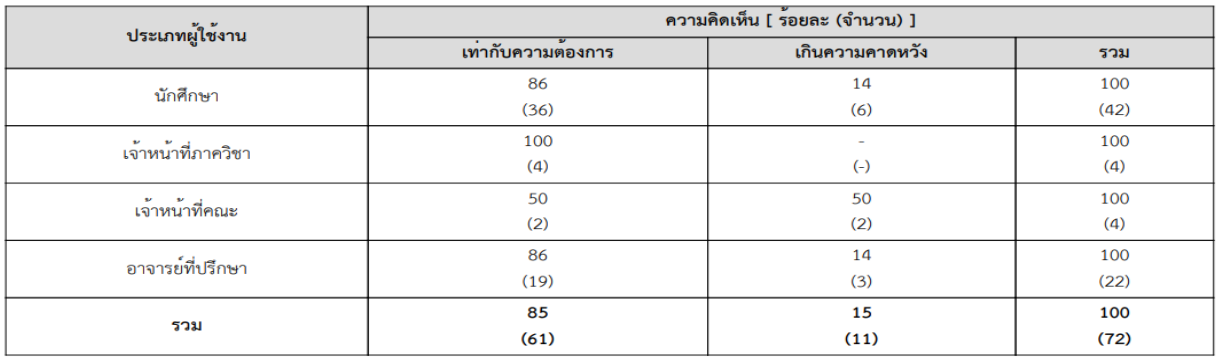

#### ตารางข้อมูลความพึงพอใจ

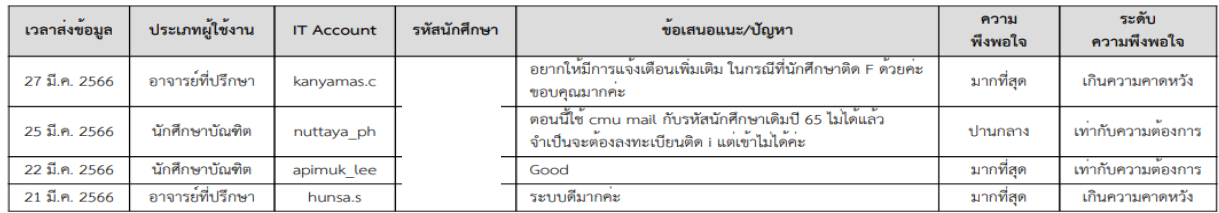

 ภาพที่ 2 - ตัวอย่าง สรุปแบบประเมินความพึงพอใจในการได้รับประโยชน์ จากกระดานข้อมูลทะเบียนการศึกษา (Dashboard) และข้อเสนอแนะ

### **3.ผลจากการมีส่วนร่วม**

นำข้อเสนอแนะ มาพัฒนาและปรับปรุงการให้บริการข้อมูล ในกระดานข้อมูลทะเบียนการศึกษา (Dashboard) ให้ดีขึ้น เพื่อแก้ไขปัญหาและเพื่ออํานวยความสะดวกแก่ผู้ใช้ข้อมูล ได้แก่ นักศึกษาระดับปริญญาตรี ้นักศึกษาระดับบัณฑิตศึกษา อาจารย์ ภาควิชาและคณะ ซึ่งอาจมีความคิดเห็นที่แตกต่างกัน เพื่อให้เกิดความพึงพอใจ มากยิ่งขึ้น

ข้อเสนอแนะต่าง ๆ ที่ได้รับจากผู้ใช้ (Dashboard) เช่น

-ตัวหนังสือมีขนาดเล็กไป

-อยากให้กิจกรรมที่สิ้นสุดระยะเวลาแล้ว ขึ้นเป็นสีเทา

-อยากให้มีการแจ้งเตือนนักศึกษากรณีตารางสอบชนกัน และสามารถดาวน์โหลดรายชื่อได้

-อยากให้มีแจ้งสถานะการลงทะเบียนและการชําระเงินของนักศึกษา และสามารถดาวน์โหลดรายชื่อได้

-อยากให้มีข้อมูลสารสนเทศของนักศึกษาหรือหลักสูตร

# **4.การนาผลการม ํ ีส่วนร่วมไปปรับปรุงพัฒนาการดาเนํ ินงาน**

โดยนําผลการมีส่วนร่วมไปปรับปรุงและพัฒนาข้อมูล ในกระดานข้อมูลทะเบียนนักศึกษาแล้ว ดังนี้

- $\mathbf 1$  User info-G aanonnseut Change language Thai Version Thai Belglish Version อิ แจ้งปัญหา/ข้อเสนอแนะ "กระดานข้อมูล (Dashboard)" คลิกที่นี่ / Feedback for Information Dashboard, Click Here @ ข้อมูลส่วนตัว / Informat © Academic Semester & Events ŧ ้ ชื่อ นามสกุล ้เสาวลักษณ์ สมบรณ์ผล และทำหนดการสำคัญ / Academic Semester & Event SAOWALUCK SOMBOONPHO วันขอรับอักษรลำดับขั้น | คณะที่สังกัด สำนักทะเบียนและประมวลผล [ADMIN Mode as: 21] Request 13 March - 2 April 2023 ประเภทผู้ใช้งาน อาจารย์ที่ปรึกษา กาศการศึกษาที่ 2 ปีการศึกษา 2565 | 2nd Se ester. Academic Year 2022 *I* นักศึกษาที่ขอถอนฯ W **2** นักศึกษาที่ขอรับลำดับขั้น I @ จำนวนนักศึกษาในการดูแลของท่าน ÷ ์ นักศึกษาลาพักการศึกษา (ป.ตรี) ÷ ÷ ŧ .<br>นะการขอลาพักการศึกษา (นักศึกษาระดับปริญญาตรี) อกอนโดยได้รับอักษร W ของนักศึกษา สถานะการขอรับอักษรสำดับขึ้น 1 ของนักศึกษา 19 รวมทั้งหมด (ราย) รออาจารย์ผู้สอนเห็นชอบ **∆** samuwansrun A samuwansrun A รอคณบดี/คณะอนุมัติ ให้นักคึกษาเข้าพบ  $\overline{2}$  $\overline{2}$ อนมัติแล้ว อนุมัติดอนแล้ว samuwansan ไม่อนมัติ ไม่เห็นขอบ/ไม่อนุมัติ ปริญญาตรี  $19$
- 1) การปรับตัวหนังสือให้ตัวใหญ่ขึ้น

ภาพที่ 3 – ตัวอย่าง แถบเมนูที่ปรับตัวหนังสือให้ใหญ่ขึ้น

2) กิจกรรมทสี่ ิ้นสดระยะเวลา ุ ให้ขึ้นเป็นสีเทา

โดยมีข้อความเพิ่มเติมว่า Service Unavailable /ขณะนไมี้ ่อยู่ในช่วงเวลาที่ให้บริการ แสดงเป็นสีเทา

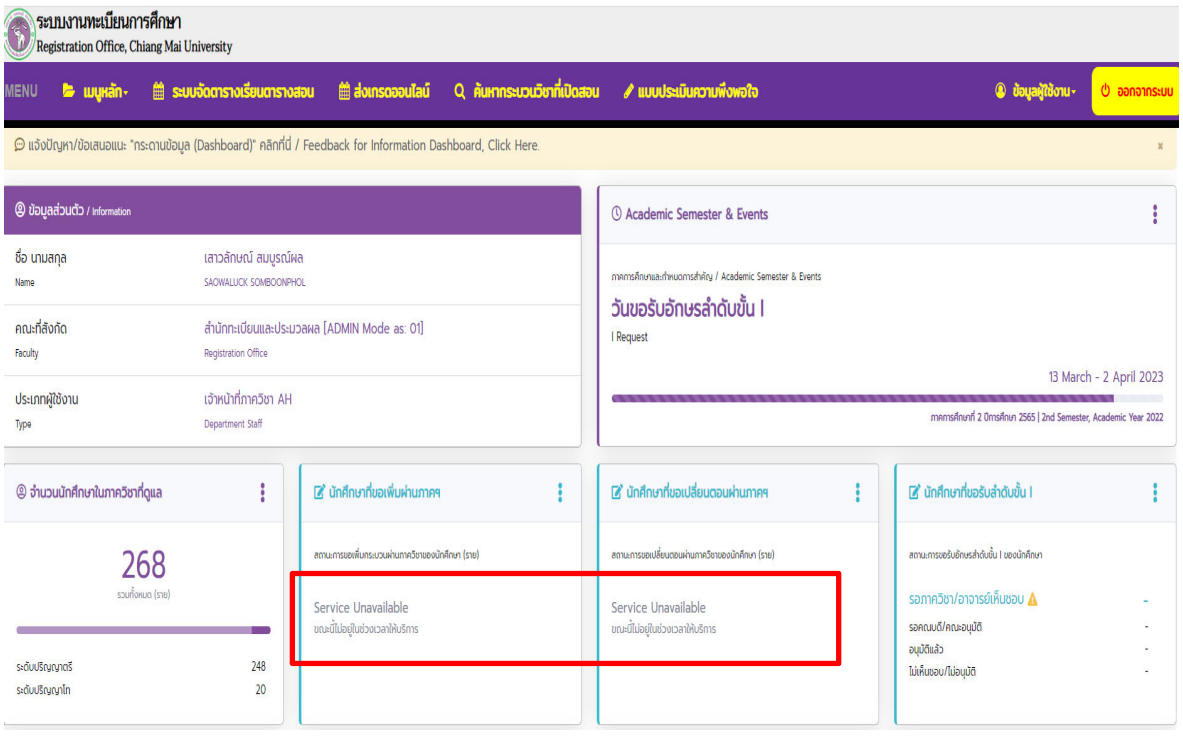

ภาพที่ 4 – ตัวอย่าง Service Unavailable /ขณะนี้ไม่อยู่ในช่วงเวลาที่ให้บริการ

3) การแจ้งเตือนการลงทะเบียนของนักศึกษา

การแจ้งเตือนนักศึกษากรณีตารางสอบชนกัน และ สามารถดาวน์โหลดรายชื่อได้

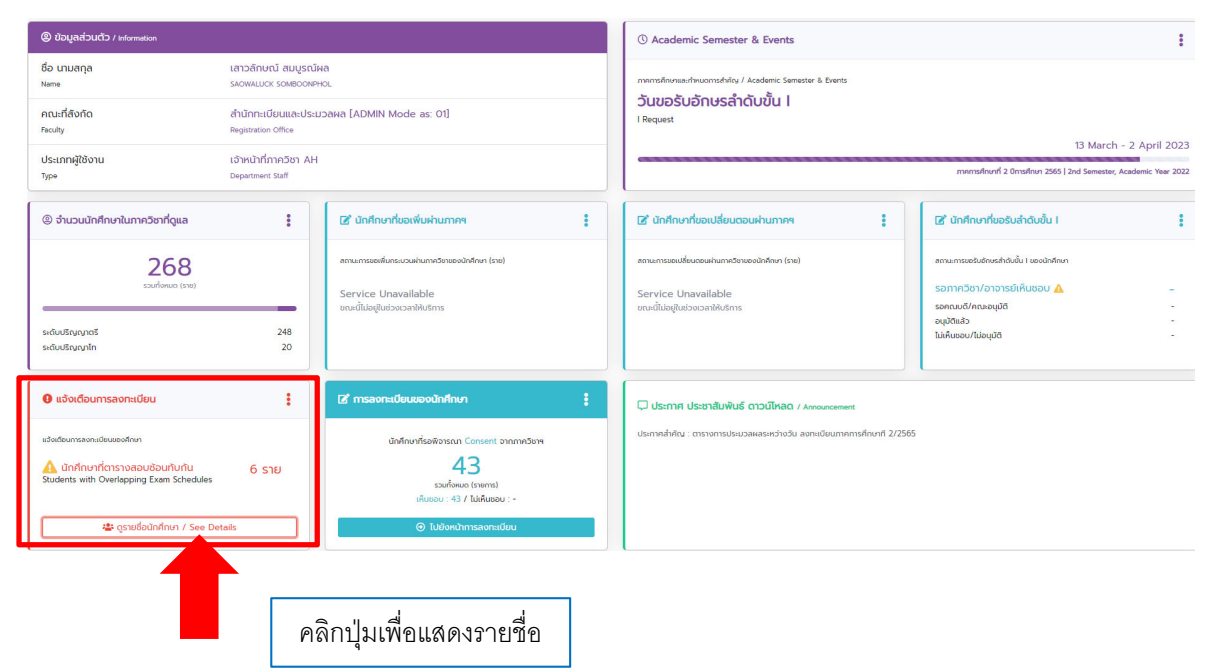

|                |                                   |                          |           |                                                                                 |                | ้นักศึกษาในภาควิชาที่ท่านดูแล วันสอบที่แจ้งในระบบสำนักทะเบียนฯ ทับซ้อนกัน ทั้งหมด 6 ราย<br>Students with Overlapping Exam Schedules |                                |  |
|----------------|-----------------------------------|--------------------------|-----------|---------------------------------------------------------------------------------|----------------|----------------------------------------------------------------------------------------------------|--------------------------------|--|
|                | รหัสนักศึกษา<br><b>Student ID</b> |                          |           | รายละเอียดกระบวนวิชาที่สอบทับซ้อนกัน<br>Courses with Overlapping Exam Schedules |                |                                                                                                    |                                |  |
| <b>No</b>      |                                   | ชื่อ สกุล<br><b>Name</b> | ภาควิชา   | ภาคการศึกษา                                                                     | ประเภทการสอบ   | Courseno (seclec-seclab)                                                                                                    | เวลาสอบ                        |  |
| $\mathbf{1}$   |                                   |                          |           | 2/2565                                                                          | <b>MIDTERM</b> | 140104 (010-000)                                                                                                    | WED. 25-JAN-2023 (12:00-15:00) |  |
|                |                                   |                          |           | 2/2565                                                                          | <b>MIDTERM</b> | 018134 (002-000)                                                                                                    | WED, 25-JAN-2023 (12:00-15:00) |  |
| $\overline{2}$ |                                   |                          | AH        | 2/2565                                                                          | <b>FINAL</b>   | 050112 (002-000)                                                                                                    | FRI, 24-MAR-2023 (12:00-15:00) |  |
|                |                                   |                          |           | 2/2565                                                                          | <b>FINAL</b>   | 610114 (001-000)                                                                                                    | FRI, 24-MAR-2023 (12:00-15:00) |  |
| 3              |                                   |                          | AH        | 2/2565                                                                          | <b>FINAL</b>   | 050112 (002-000)                                                                                                    | FRI, 24-MAR-2023 (12:00-15:00) |  |
|                |                                   |                          |           | 2/2565                                                                          | <b>FINAL</b>   | 610114 (001-000)                                                                                                    | FRI. 24-MAR-2023 (12:00-15:00) |  |
| $\overline{4}$ |                                   |                          | AH        | 2/2565                                                                          | <b>MIDTERM</b> | 001291 (701-000)                                                                                                    | TUE. 31-JAN-2023 (08:00-11:00) |  |
|                |                                   |                          |           | 2/2565                                                                          | <b>MIDTERM</b> | 001310 (701-000)                                                                                                    | TUE. 31-JAN-2023 (08:00-11:00) |  |
| 5              |                                   |                          | AH        | 2/2565                                                                          | <b>MIDTERM</b> | 127100 (701-000)                                                                                                    | SAT. 28-JAN-2023 (08:00-11:00) |  |
|                |                                   |                          |           | 2/2565                                                                          | <b>MIDTERM</b> | 001210 (701-000)                                                                                                    | SAT. 28-JAN-2023 (08:00-11:00) |  |
| 6              |                                   |                          | <b>AH</b> | 2/2565                                                                          | <b>MIDTERM</b> | 851104 (001-000)                                                                                                    | FRI, 27-JAN-2023 (12:00-15:00) |  |
|                |                                   |                          |           | 2/2565                                                                          | <b>MIDTERM</b> | 019106 (002-000)                                                                                                    | FRI, 27-JAN-2023 (12:00-15:00) |  |

ภาพที่ 5 – ตัวอย่าง การดาวน์โหลดรายชื่อนักศึกษาที่มีตารางสอบชนกัน

4) กรณีคณะต้องการทราบสถานะ การลงทะเบียนและการชําระเงินของนักศึกษา ข้อมูลการลงทะเบียนและการชําระเงินของนักศึกษา และ สามารถดาวน์โหลดรายชื่อได้

|                                                                                                    |              |                                                                                                    |   |                                                                                                    | คลิกดูข้อมูลเพิ่มเติม                    |                                                                                                    |                        |
|----------------------------------------------------------------------------------------------------|--------------|----------------------------------------------------------------------------------------------------|---|----------------------------------------------------------------------------------------------------|------------------------------------------|----------------------------------------------------------------------------------------------------|------------------------|
| 2 จำนวนนักศึกษาในคณะทั้งหมด                                                                                                    |              | 2 จำนวนอาจารย์ในคณะทั้งหมด                                                                                                    | i | <b>自 การลงทะเบียนของนักศึกษา</b>                                                                                    |                                          | 自 การชำระเงินของนักศึกษา                                                                                                |                        |
| 174<br>souñorwa (stu)<br>ระดับปริณณาโท<br>ระดับปริญญาเอก                                                                            | 149<br>25    | 5<br>souñonua (ste)<br>จำนวนอาจารย์สำนักทะเบียนและประมวลผล<br>*อากฐานข้อมูลอาจารย์ผู้สอนของสำนักทะเบียนและประมวลผล                  |   | ลงทะเบียนกระบวนวิชา<br>ลงทะเบียนเพื่อใช้บริการฯ<br>ลาพักการศึกษา<br>ไม่ด่าเนินการใดๆ<br>comonics                    | 106<br>51<br>$\overline{1}$<br>16<br>174 | ช่าระเงินแล้ว<br>ยังไม่ได้ชำระเงิน<br>ไม่ดำเนินการใดๆ<br>soumonuo                                                       | 145<br>13<br>16<br>174 |
| <b>2</b> รายละเอียดการลงทะเบียนกระบวนวิชา                                                                                           |              | 「ส์ นักศึกษาที่ขอรับลำดับขั้น I                                                                                                    |   | $\mathbf 0$ แจ้งเตือนการลงทะเบียน                                                                                   |                                          | 2 นักศึกษาที่ไม่ได้ระบุ Advisor                                                                                         |                        |
| ป.ตรี น้อยกว่าข้อบังคับๆ<br>ป.ตรี เกินกว่าข้อบังคับฯ<br>บัณฑิต เกินทว่าข้อบังคับฯ<br>OURONING<br>(ข้อมูลหลังสรุปผลการลงทะเบียนแล้ว) | ٠<br>-1<br>n | สถานะการขอรับอักษรสำคับขั้น Lunoนักศึกษา<br>รอกาควิชา/อาจารย์เห็นชอบ<br>sอคณบดี/คณะอนุมัติ A<br>อนุมัติแล้ว<br>ไม่เห็นขอบ/ไม่อนมัติ |   | แจ้งเตือนการลงทะเบียนของศึกษา<br><b>A</b> นักศึกษาที่ตารางสอบซ้อนทับกัน<br>Students with Overlapping Exam Schedules |                                          | 16<br>souñonua (sw)<br>จำนวนนักศึกษาสำนักทะเบียนและประมวลผล ที่ยังไม่ได้ระบุอาจารย์ที่ปรึกษา                            |                        |
| 2 จำนวนอาจารย์ที่ไม่ทราบ CMU Account                                                                                                |              | Usะกาศ ประชาสัมพันธ์ ดาวน์โหลด / Announcement                                                                                       |   |                                                                                                    |                                          | $\odot$ Feedback                                                                                                    |                        |
| souñonua (ste)                                                                                                    |              | ประกาศลำคัญ : ตารางการประมวลผลระหว่างวัน ลงทะเบียนภาคการศึกษาที่ 2/2565                                                             |   |                                                                                                    |                                          | Doraupuu: / Foodback<br>โปรดให้ข้อเสนอแนะ<br>ต่อระบบกระดานข้อมูลทางทะเบียนการศึกษา<br>Please let us know your Feedback. |                        |

ภาพที่ 6 – ตัวอย่าง สถานะการลงทะเบียนและการชําระเงินของนักศึกษา

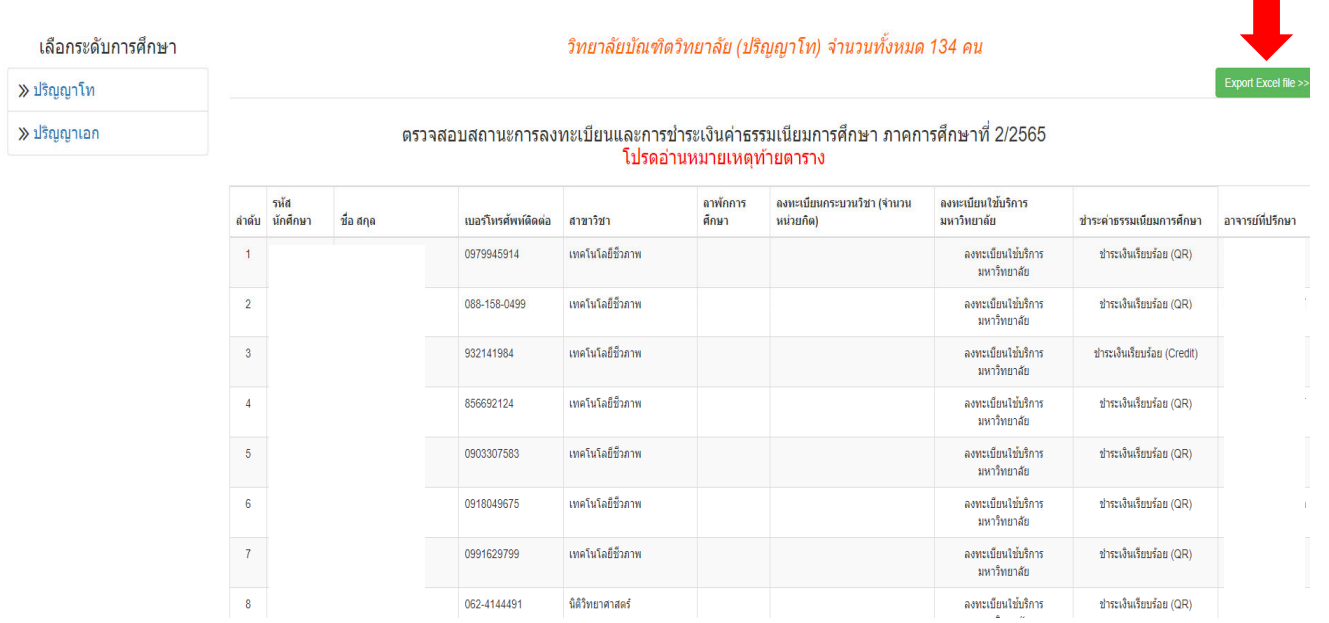

## ภาพที่ 7 – ตัวอย่าง ข้อมูลรายชื่อนักศึกษาที่ลงทะเบียนและการชําระเงิน

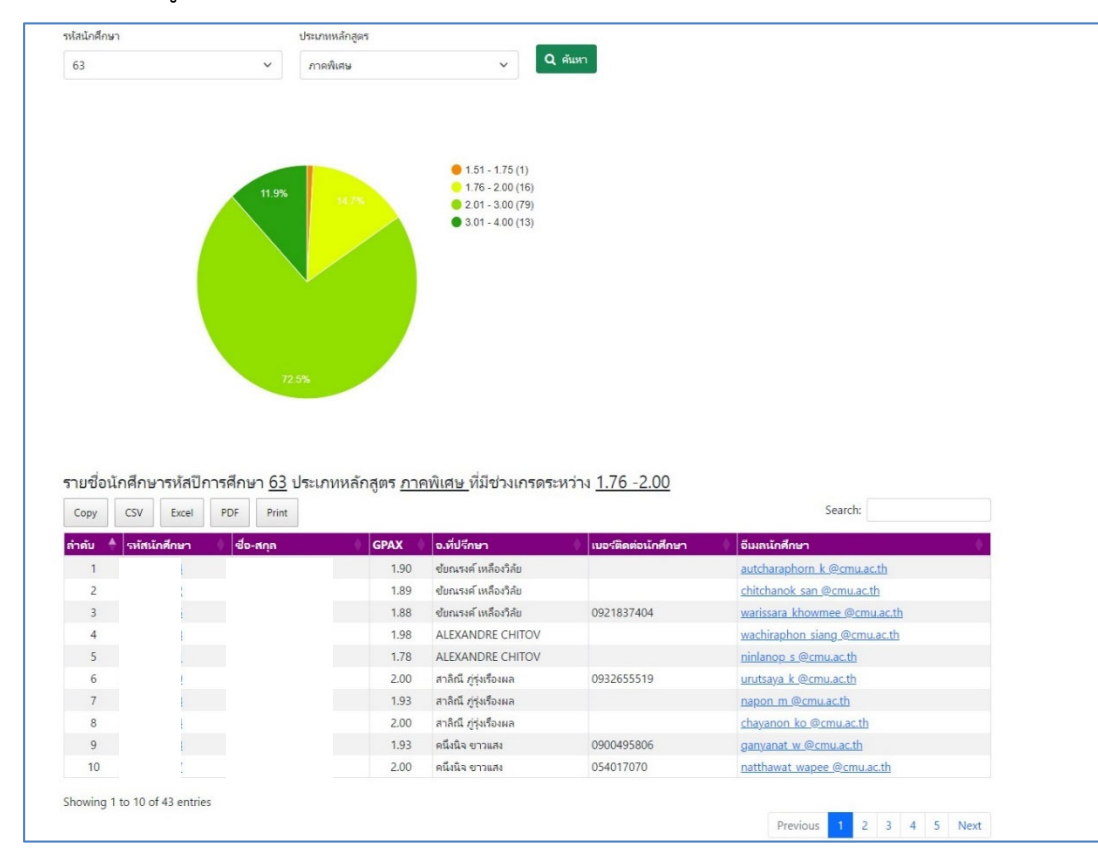

# 5) การจัดทําข้อมูลสารสนเทศ

ภาพที่ 8 – ตัวอย่าง การจัดทําข้อมูลสารสนเทศ

6